# Informatyka 1 (EZ1E2008)

Politechnika Białostocka - Wydział Elektryczny Elektrotechnika, semestr II, studia niestacjonarne I stopniaRok akademicki 2019/2020

# Wykład nr 3 (20.03.2020)

dr inż. Jarosław Forenc

## Plan wykładu nr 3

- Język C
	- o instrukcje warunkowa if
	- $\Box$ operatory relacyjne (porównania) i logiczne
	- $\Box$ wyrażenia logiczne
- Kodowanie znaków
	- ASCII, ISO/IEC 646, ISO 8859
	- □ EBCDIC, Windows-1250, Unicode
- Kodowanie liczb
	- NKB, BCD, 2 z 5, Graya

Informatyka 1 (EZ1E2008), studia niestacjonarne I stopnia dr inż. Jarosław Forenc Rok akademicki 2019/2020, Wykład nr 3 $3/55$ 

# Język C - Pierwiastek kwadratowy

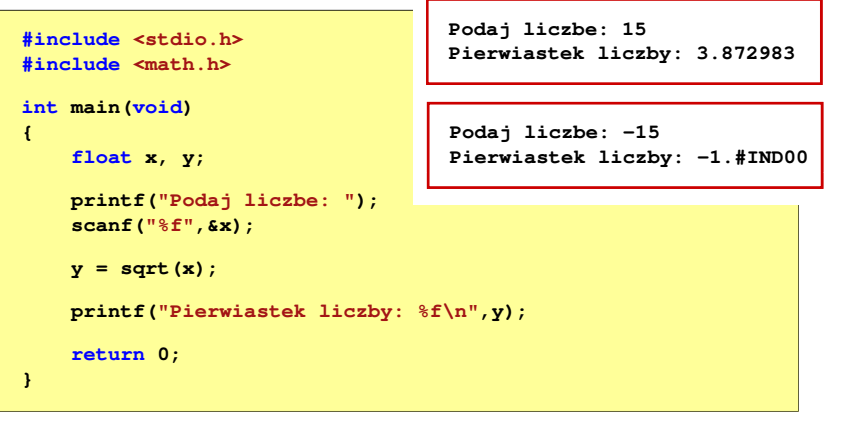

□ W programie brakuje zabezpieczenia przed wykonaniemniedozwolonej operacji (pierwiastek z liczby ujemnej)

Informatyka 1 (EZ1E2008), studia niestacjonarne I stopnia dr inż. Jarosław Forenc Rok akademicki 2019/2020, Wykład nr 3

 $\frac{3}{4/55}$ 

# Język C - Pierwiastek kwadratowy

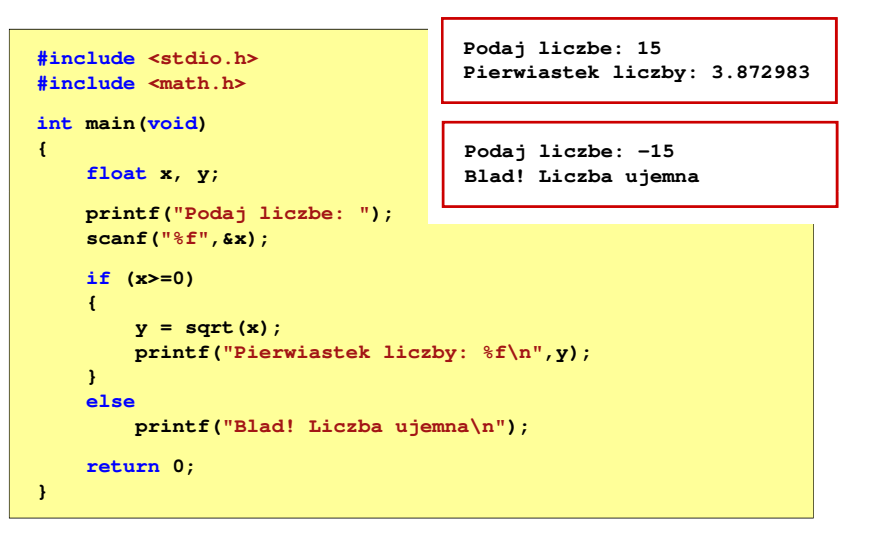

# Język C - instrukcja warunkowa if

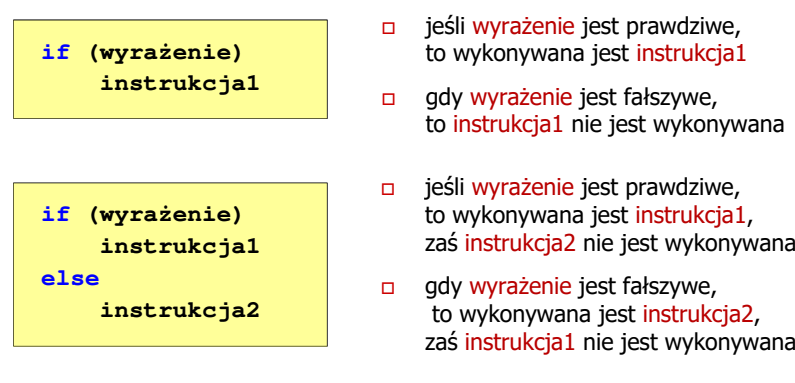

- □ Wyrażenie w nawiasach:
	- $\Box$ prawdziwe - gdy jego wartość jest różna od zera
	- fałszywe gdy jego wartość jest równa zero

Informatyka 1 (EZ1E2008), studia niestacjonarne I stopnia dr inż. Jarosław Forenc Rok akademicki 2019/2020, Wykład nr 37/55

# Język C - instrukcja warunkowa if (klamry)

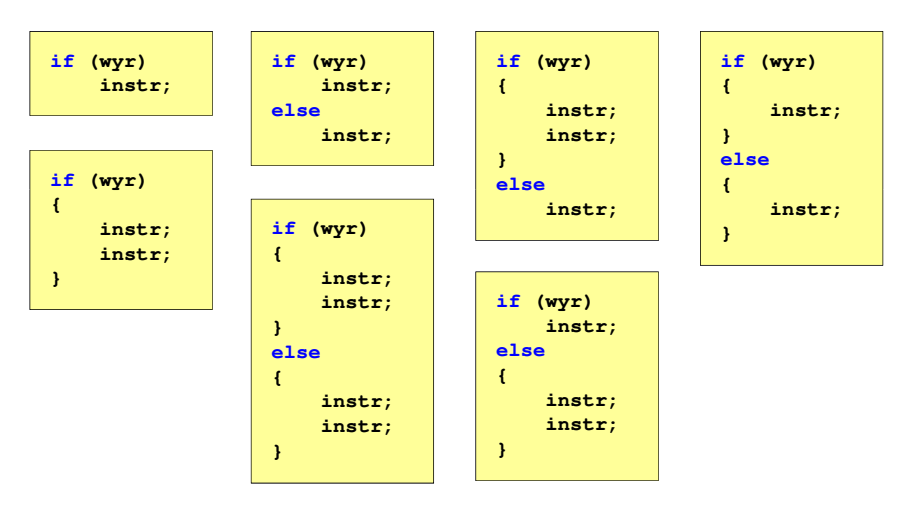

# Język C - instrukcja warunkowa if

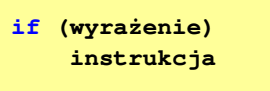

- Instrukcja:
	- $\Box$ prosta - jedna instrukcja zakończona średnikiem
	- $\Box$ złożona - jedna lub kilka instrukcji objętych nawiasami klamrowymi

**if (x>0) printf("inst1");**

**if (x>0) {printf("inst1"); printf("inst2");...}**

Informatyka 1 (EZ1E2008), studia niestacjonarne I stopnia dr inż. Jarosław Forenc Rok akademicki 2019/2020, Wykład nr 3

 $\sim$  8/55

# Język C - Operatory relacyjne (porównania)

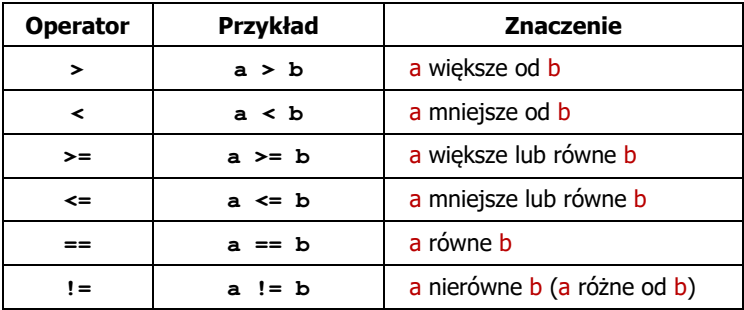

- $\mathbf{r}$ Wynik porównania jest wartością typu int i jest równy:
	- $\Box$ <sup>1</sup> - gdy warunek jest prawdziwy
	- <sup>0</sup> gdy warunek jest fałszywy (nie jest prawdziwy)

# Język C - Operatory logiczne

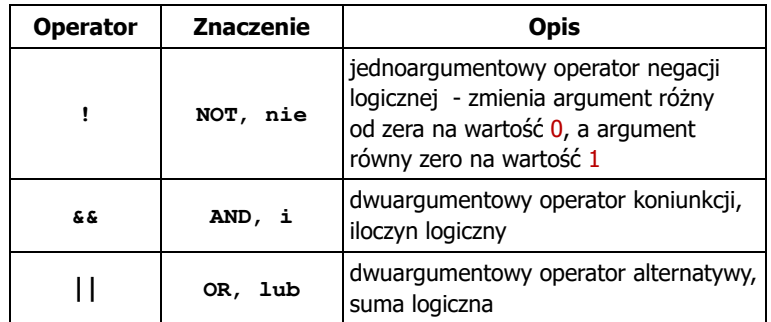

□ Wynikiem zastosowania operatorów logicznych  $\&$  i  $\parallel$ jest wartość typu <mark>int</mark> równa 1 (prawda) lub <mark>0</mark> (fałsz)

if (x>5 && x<8)

 $if$   $(x \le 5 \mid \mid x > 8)$ 

Informatyka 1 (EZ1E2008), studia niestacjonarne I stopnia dr inż. Jarosław Forenc Rok akademicki 2019/2020, Wykład nr 3 $11/55$ 

# Język C - Wyrażenia logiczne

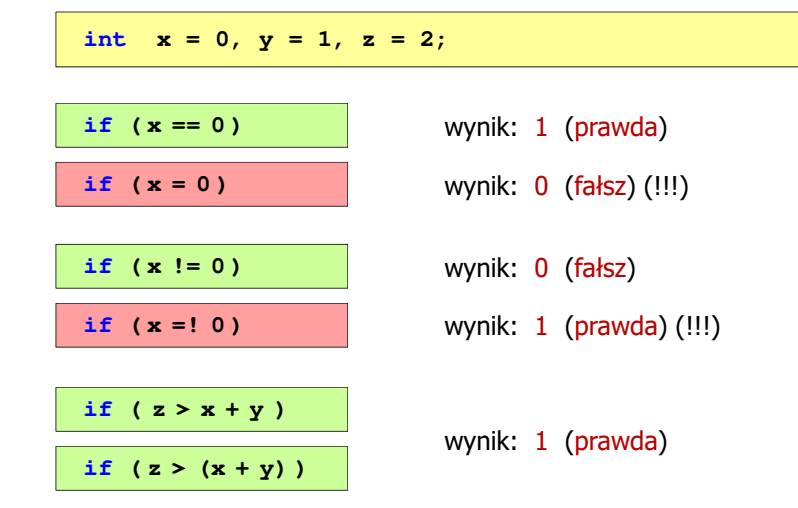

# Język C - Wyrażenia logiczne

- Wyrażenia logiczne mogą zawierać:
	- $\Box$ operatory relacyjne
	- $\Box$ operatory logiczne
	- $\Box$ operatory arytmetyczne
	- $\Box$ operatory przypisania
	- $\Box$ zmienne
	- $\Box$ stałe
	- $\Box$ wywołania funkcji
	- $\Box$ …
- Kolejność operacji wynika z priorytetu operatorów

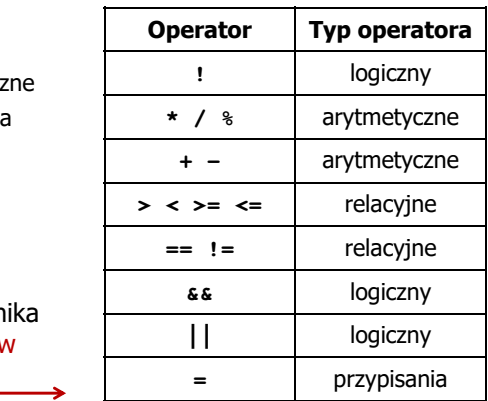

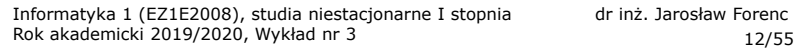

### Język C - Wyrażenia logiczne

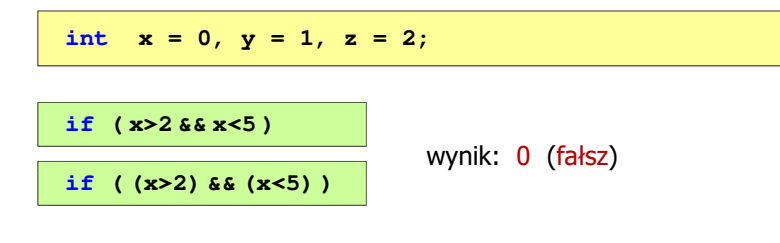

- Wyrażenia logiczne obliczane są od strony lewej do prawej
- Proces obliczeń kończy się, gdy wiadomo, jaki będzie wynik całego wyrażenia

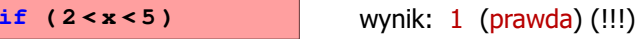

# Język C - Wyrażenia logiczne

٠ W przypadku sprawdzania czy wartość wyrażenia jest równa lub różna od zera można zastosować skrócony zapis

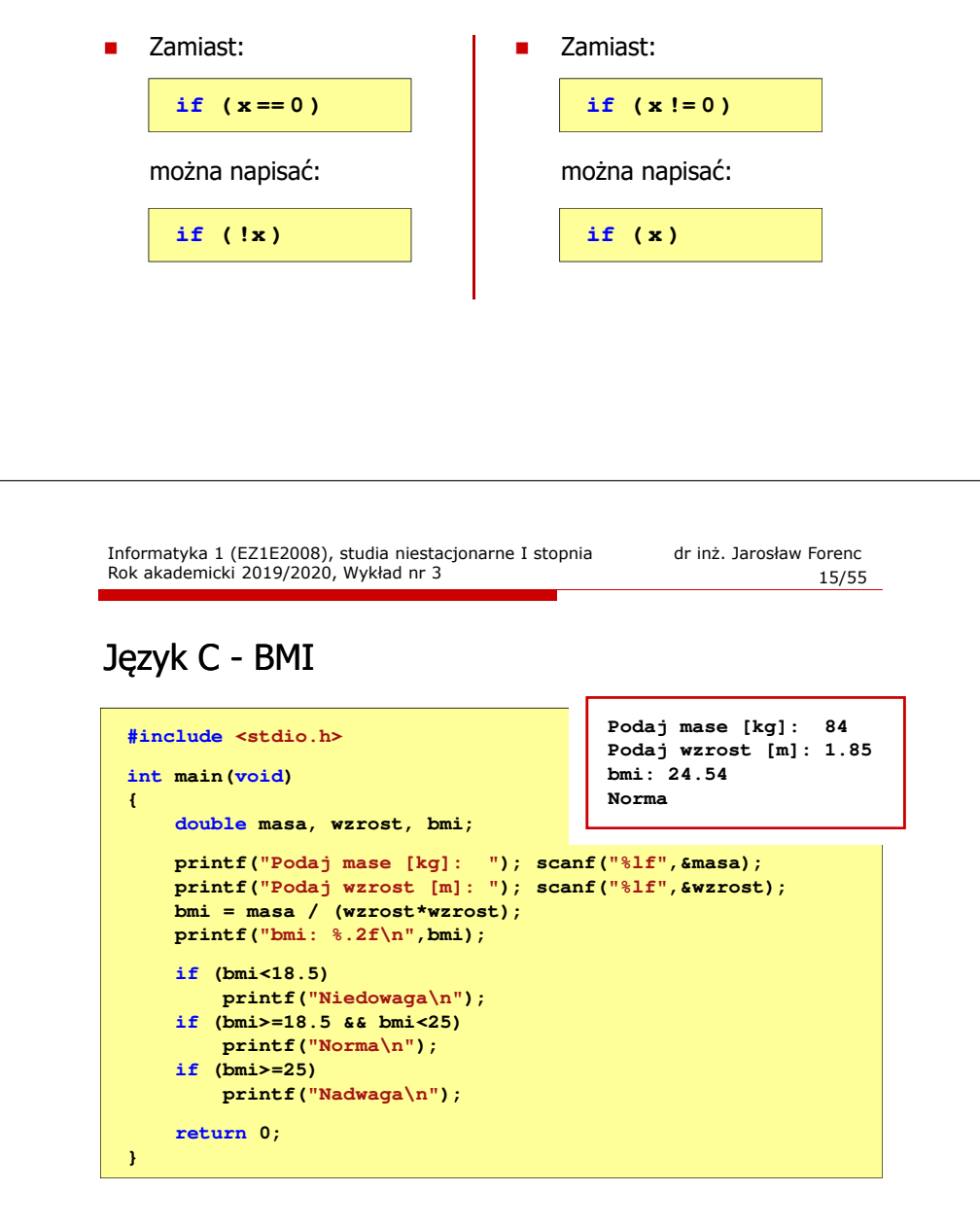

# Język C - BMI

**BMI** - współczynnik powstały przez podzielenie masy ciała podanej<br>w kilogramach przez kwadrat wzrostu podanego w metrach w kilogramach przez kwadrat wzrostu podanego w metrach

$$
BMI = \frac{masa}{wzrost^2}
$$

- $\mathbf{r}$  Dla osób dorosłych:
	- BMI < 18,5 wskazuje na niedowagę

18,5

BMI <sup>≥</sup> 18,5 i BMI < 25 - wskazuje na prawidłową masę ciała

Nadwaga

**BMI** 

Norma

 $\Box$ BMI <sup>≥</sup> 25 - wskazuje na nadwagę

Niedowaga

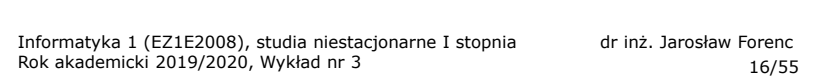

25

# Język C - BMI

**EXEC** Zamiast trzech instrukcji if:

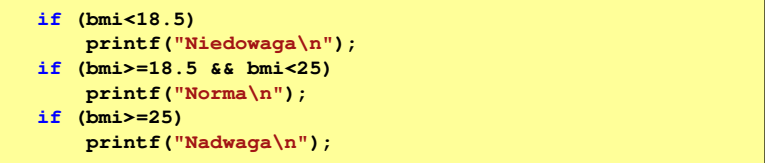

można zastosować tylko dwie:

```
if (bmi<18.5)
    printf("Niedowaga\n");elseif (bmi<25)
        printf("Norma\n");elseprintf("Nadwaga\n");
```
#### Kodowanie

□ Kodowanie - proces przekształcania jednego rodzaju postaci informacji na inną postać

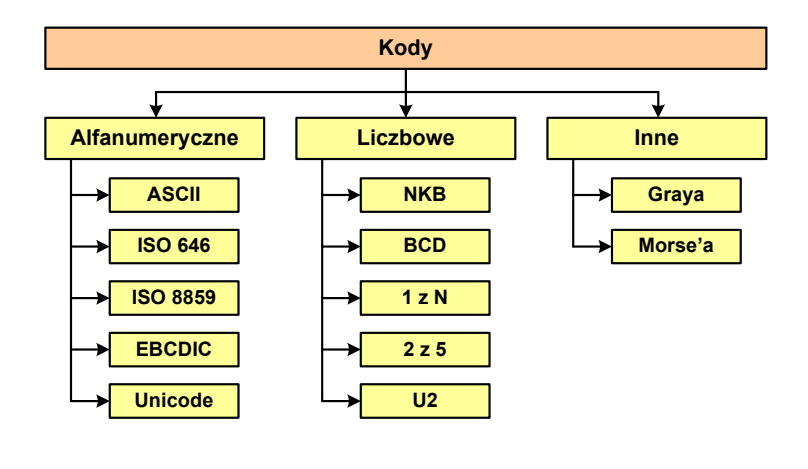

Informatyka 1 (EZ1E2008), studia niestacjonarne I stopnia dr inż. Jarosław Forenc Rok akademicki 2019/2020, Wykład nr 3 $19/55$ 

### Kod ASCII - Kody sterujące

□

 $\mathcal{L}_{\mathcal{A}}$ Kody sterujące - 33 kody, o numerach: 0-31, 127

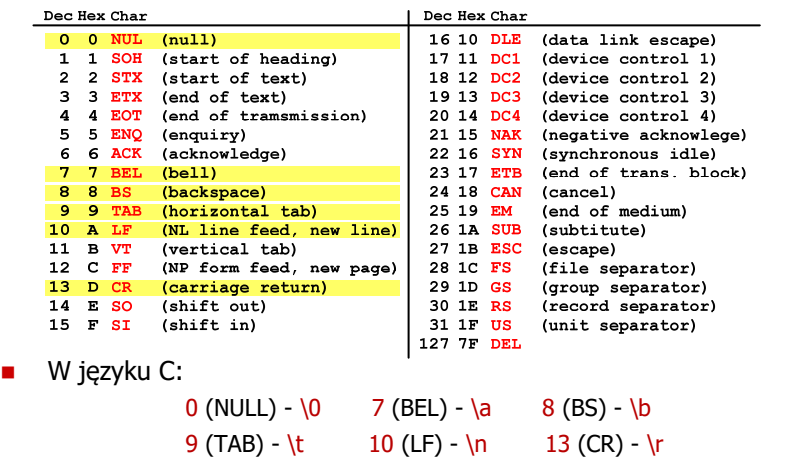

#### Kod ASCII

- **ASCII American Standard Code**<br>**And Information Interchange** for Information Interchange
	- □ 7-bitowy kod przypisujący liczby z zakresu 0-127:
		- literom (alfabet angielski)<br>- cyfrom
		- cyfrom
		- znakom przestankowym<br>- innym symbolom
		- innym symbolom<br>- noleceniom steru
		- poleceniom sterującym.

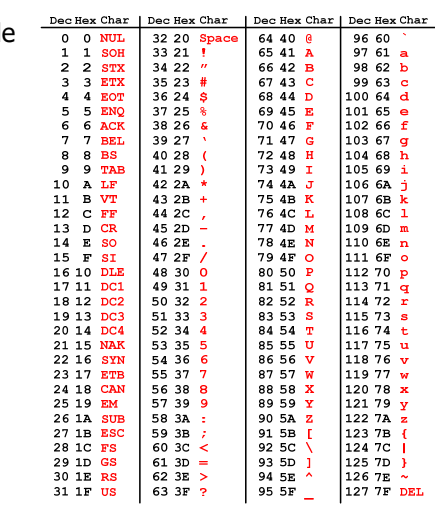

Informatyka 1 (EZ1E2008), studia niestacjonarne I stopnia dr inż. Jarosław Forenc Rok akademicki 2019/2020, Wykład nr 3

20/55

#### Kod ASCII - Pliki tekstowe

- <mark>a Elementami pliku tekstowego są wiersze, mogą one mieć różną długość</mark>
- W systemie Windows każdy wiersz pliku zakończony jest parą znaków:
	- CR, ang. carriage return powrót karetki, kod ASCII  $13_{(10)} = 0D_{(16)}$
	- **LF, ang. line feed przesunięcie o wiersz, kod ASCII**  $10_{(10)} = 0$ **A** $_{(16)}$
- Załóżmy, że plik tekstowy ma postać:

Pierwszy wiersz pliku Drugi wiersz pliku Trzeci wiersz pliku

 $\Box$ 

```
Rzeczywista zawartość pliku jest następująca:<br>000000000: 50 69 65 72 77 <u>73 70 79|20 77 69 65 72 73 70 20 | Pierwszy wiersz</u><br>00000010: 70 60 69 60 75 <mark>00 00|44|72 75 67 69 20 77 69 65 | pliku∎∎Drugi wie</mark>
00000020: 72 73 7A 20 70 6C 69 6B|75 0D 0A 54 72 7A 65 63 | rsz plikullirzec
00000030: 69 20 77 69 65 72 73 74 20 70 6C 69 6B 75 00 0A | i wiersz plikull
```
- $\Box$  Wydruk zawiera:
	- × przesunięcie od początku pliku (szesnastkowo)
	- wartości poszczególnych bajtów pliku (szesnastkowo)
	- П znaki odpowiadające bajtom pliku (traktując bajty jako kody ASCII)

### Kod ASCII - Pliki tekstowe

- W systemie Linux znakiem końca wiersza jest tylko LF o kodzie ASCII  $10_{(10)} = 0$ A $_{(16)}$
- $\Box$ Załóżmy, że plik tekstowy ma postać:<br>Pierwszy wiersz pliku

Drugi wiersz pliku Trzeci wiersz pliku

 $\Box$ Rzeczywista zawartość pliku jest następująca:<br>000000000: 50 69 65 72 77 73 70 79120 77 69 65 72 73 70 20 L Pierwszu wiersz

00000010: 70 6C 69 6B 75 00 44 72 75 67 69 20 77 69 65 72 | plikulDrugi wier 00000020: 73 7A 20 70 6C 69 6B 75 0A 54 72 7A 65 63 69 20 | SZ plikulírzeci 00000030: 77 69 65 72 73 7A 20 70 6C 69 6B 75 0A | wiersz pliku∎

- $\Box$ Podczas przesyłania pliku tekstowego (np. przez protokół ftp) z systemu Linux do systemu Windows pojedynczy znak LF zamieniany jest automatycznie na parę znaków CR i LF
- $\Box$  Błędne przesłanie pliku tekstowego (w trybie binarnym) powoduje nieprawidłowe jego wyświetlanie:

Pierwszy wiersz plikuWDruqi wiersz plikuWTrzeci wiersz plikuW

Informatyka 1 (EZ1E2008), studia niestacjonarne I stopnia dr inż. Jarosław Forenc Rok akademicki 2019/2020, Wykład nr 323/55

# ISO/IEC 646 - odmiany narodowe

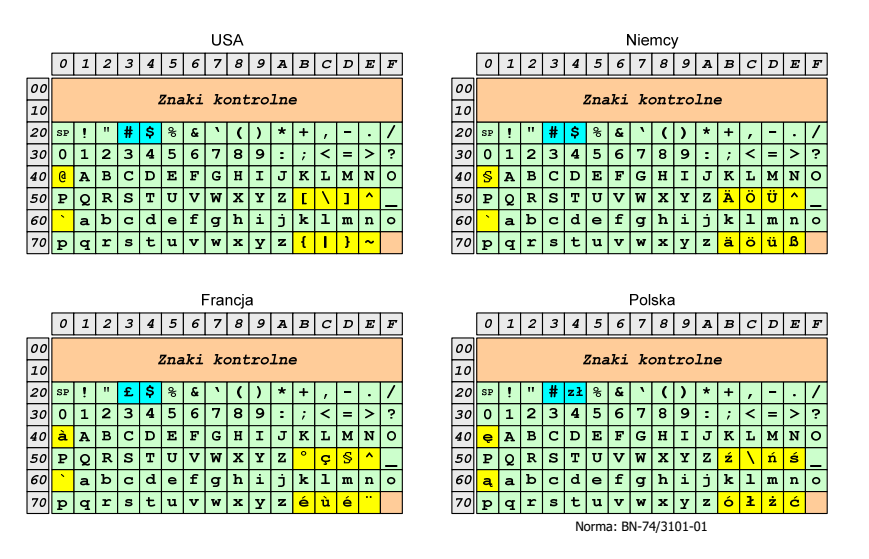

#### ISO/IEC 646

- ISO/IEC 646 norma definiująca modyfikację 7-bitowego kodowania ASCII, stosowana w latach 70-tych i 80-tych
- L. W normie określono 10 pozycji na znaki w języku kraju, który przyjął tę normę oraz 2 pozycje na znaki walut

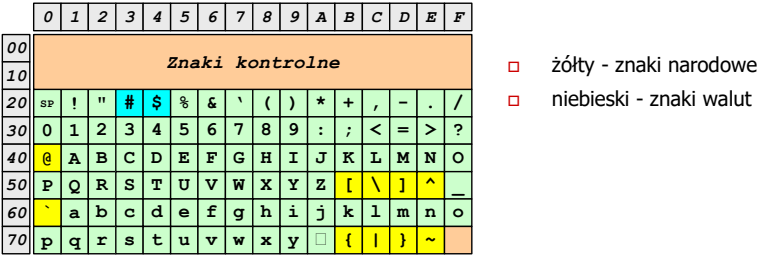

Wszystkie pozostałe znaki są zgodne z ASCII

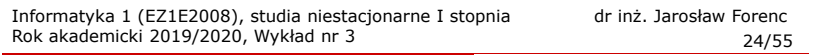

#### ISO/IEC 8859

- ISO/IEC 8859 zestaw standardów służących do kodowania<br>znaków za nomoca 8-bitów znaków za pomocą 8-bitów
- Wszystkie zestawy ISO 8859 mają znaki  $0_{(10)}$ -127 $_{(10)}$   $(00_{(16)}$ -7F $_{(16)}$ ) takie same jak w kodzie ASCII
- Г Pozycjom  $128_{(10)}$ -159<sub>(10)</sub> (80<sub>(16)</sub>-9F<sub>(16)</sub>) przypisane są dodatkowe kody sterujące, tzw. C1 (obecnie nie są używane)
- Г Od czerwcu 2004 roku ISO 8859 nie jest rozwijane.

### ISO/IEC 8859

- □ Stosowane standardy ISO 8859:
	- $\Box$ ISO 8859-1 (Latin-1) - alfabet łaciński dla Europy zachodniej
	- $\Box$ ISO 8859-2 (Latin-2) - łaciński dla Europy środkowej i wschodniej
	- $\Box$ ISO 8859-3 (Latin-3) - łaciński dla Europy południowej
	- $\Box$ ISO 8859-4 (Latin-4) - łaciński dla Europy północnej
	- $\Box$ ISO 8859-5 (Cyrillic) - dla cyrylicy
	- $\Box$ ISO 8859-6 (Arabic) - dla alfabetu arabskiego
	- $\Box$ ISO 8859-7 (Greek) - dla alfabetu greckiego
	- $\Box$ ISO 8859-8 (Hebrew) - dla alfabetu hebrajskiego
	- $\Box$ ISO 8859-9 (Latin-5)
	- $\Box$ ISO 8859-10 (Latin-6)
	- $\Box$ ISO 8859-11 (Thai) - dla alfabetu tajskiego
	- $\Box$ ISO 8859-12 - brak
	- $\Box$ ISO 8859-13 (Latin-7)
	- $\Box$ ISO 8859-14 (Latin-8) - zawiera polskie litery
	- $\Box$ ISO 8859-15 (Latin-9)
	- $\Box$ ISO 8859-16 (Latin-10) - łaciński dla Europy środkowej, zawiera polskie litery

Informatyka 1 (EZ1E2008), studia niestacjonarne I stopnia drinż. Jarosław Forenc<br>Rok akademicki 2019/2020, Wykład nr 3 Rok akademicki 2019/2020, Wykład nr 327/55

# ISO/IEC 8859-2

- $\Box$  ISO/IEC 8859-2, Latin-2 ("środkowo", "wschodnioeuropejskie")
- $\Box$  dostępne języki: bośniacki, chorwacki, czeski, węgierski, polski, rumuński, serbski, serbsko-chorwacki, słowacki, słoweński, górno- i dolnołużycki
- $\Box$  możliwość przedstawienia znaków w języku niemieckim i angielskim
- $\Box$ 191 znaków łacińskiego pisma
- $\Box$  do 02.11.2015 kodowanie to było zgodne z Polską Normą

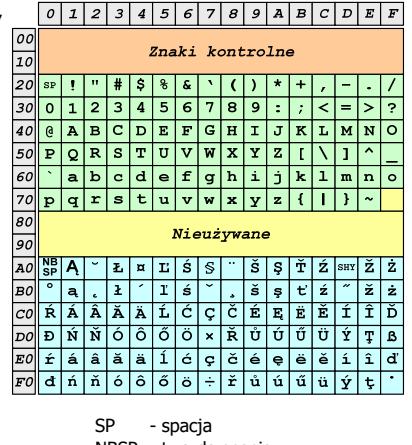

SP - spacja<br>NBSP - twarda NBSP - twarda spacja<br>SHY - miękki dywiz ( - miękki dywiz (myślnik)

# ISO/IEC 8859-1

- **ISO/IEC 8859-1, Latin-1** ("zachodnioeuropejskie")
- $\Box$  kodowanie używane w Amerykach, Europie Zachodniej, Oceanii i większej części Afryki
- $\Box$  dostępne języki: albański, angielski, baskijski, duński, estoński, fiński, francuski, hiszpański, irlandzki, islandzki, kataloński, łaciński, niderlandzki, niemiecki, norweski, portugalski, retoromański, szkocki, szwedzki, włoski
- $\Box$ 191 znaków łacińskiego pisma.

 $\Box$  $A -$ 

 $\Box$  $\acute{c}$ 

 $\Box$  $E -$ 

 $\Box$ Ł - <sup>ł</sup>

 $\blacksquare$ Ń - <sup>ń</sup>

 $\Box$ Ó<br>Ś  $\Box$ 

 Ś - <sup>ś</sup>  $\Box$ 

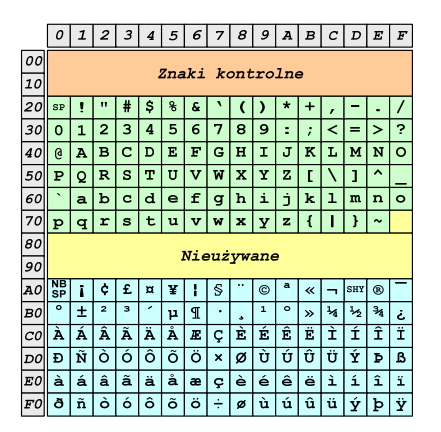

- SP spacja<br><sup>NRCD</sup> tward:
- NBSP twarda spacja<br>SHX - miekki dvwizu
- SHY miękki dywiz (myślnik)

Informatyka 1 (EZ1E2008), studia niestacjonarne I stopnia dr inż. Jarosław Forenc Rok akademicki 2019/2020, Wykład nr 3

28/55

# ISO/IEC 8859-2 - Litery diakrytyczne w j. polskim

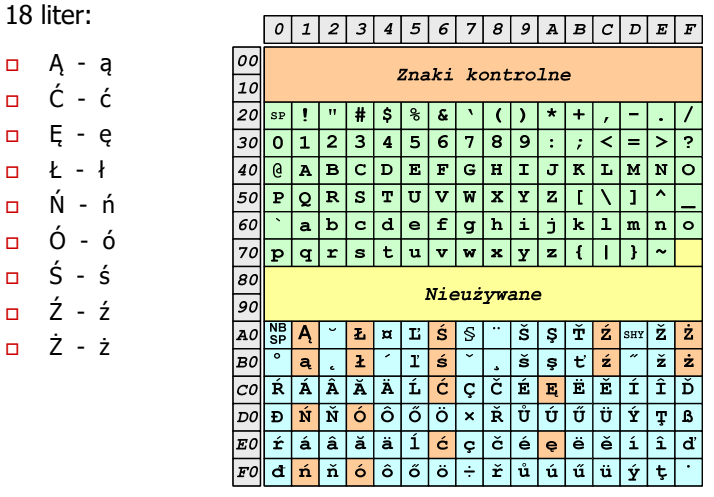

# ISO/IEC 8859-1 i ISO/IEC 8859-2 - porównanie

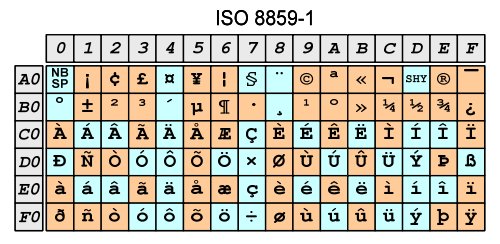

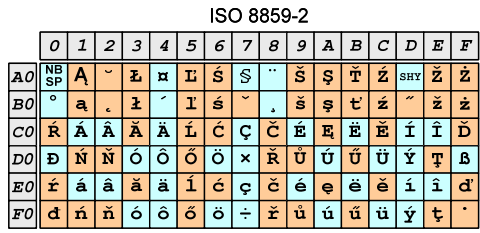

Informatyka 1 (EZ1E2008), studia niestacjonarne I stopnia dr inż. Jarosław Forenc Rok akademicki 2019/2020, Wykład nr 331/55

# EBCDIC i ISO 8859-1 - porównanie

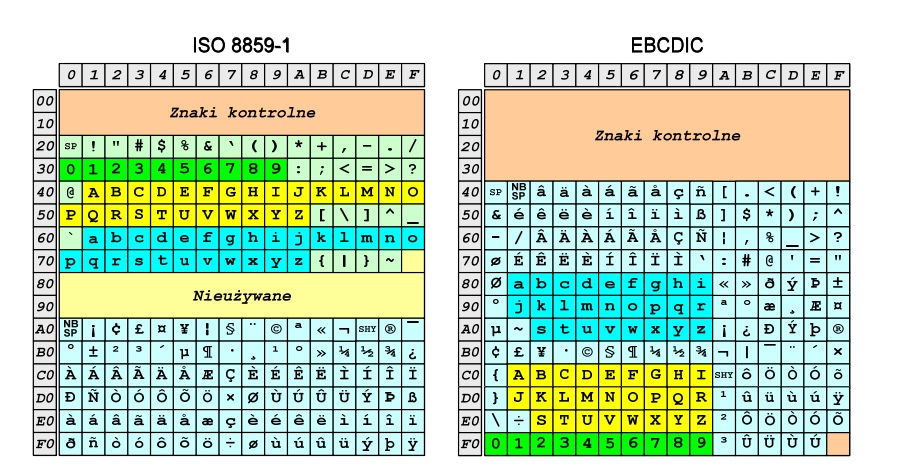

#### EBCDIC

- EBCDIC Extended Binary Coded Decimal Interchange Code
- 8-bitowe kodowanie znaków stworzone jako rozszerzenie kodowania BCD
	- używane głównie w systemach IBM w latach 60-tych XX wieku
	- $\Box$  umożliwia zapisanie do 256 różnych symboli
	- $\Box$  brak zachowania kolejności liter zgodnie z kolejnością kodów, np. po R nie ma S
	- $\Box$  kody EBCDIC nie są zgodne z ASCII.

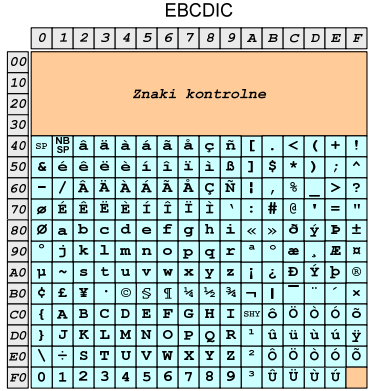

Informatyka 1 (EZ1E2008), studia niestacjonarne I stopnia dr inż. Jarosław Forenc Rok akademicki 2019/2020, Wykład nr 3

32/55

# Windows-1250

- Windows-1250 (CP-1250) strona kodowa używana przez system Microsoft Windows do reprezentacji tekstów w językach środkowoeuropejskich używających alfabetu łacińskiego
- Obsługiwane języki: albański, chorwacki, czeski, polski, rumuński, słowacki, słoweński, węgierski (ale także niemiecki)
- Windows-1250 jest podobny do ISO 8859-2 posiada wszystkie jego drukowalne znaki (a także kilka dodatkowych), lecz kilka z nich zajmuje inne miejsca.

# ISO 8859-2 i Windows-1250 - porównanie

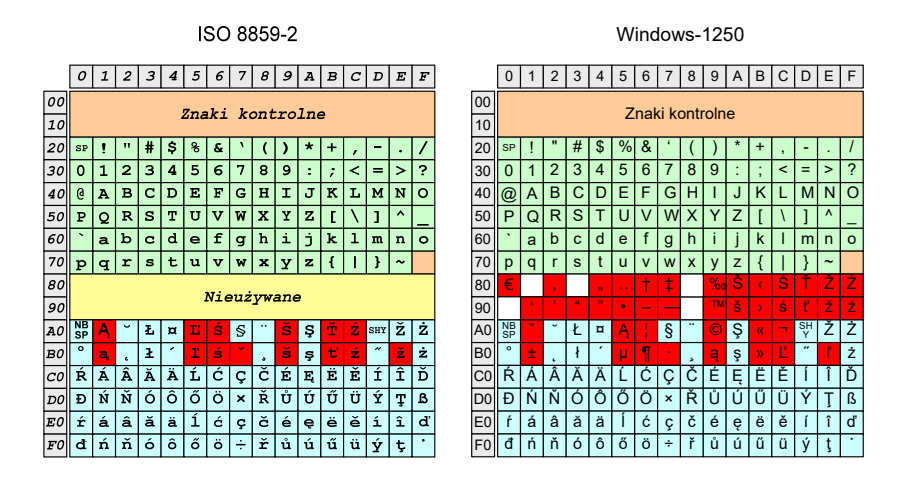

### Problem kodowania polskich liter diakrytycznych

- Problem z wyświetlaniem polskich liter diakrytycznych
	- $\Box$ Tekst zapisany w standardzie ISO-8859-2:

**Ą <sup>Ć</sup> <sup>Ę</sup> Ł Ń Ó <sup>Ś</sup> <sup>Ź</sup> <sup>Ż</sup> ą <sup>ć</sup> <sup>ę</sup> ł ń ó <sup>ś</sup> <sup>ź</sup> <sup>ż</sup>**

 $\Box$ Tekst wyświetlony w Notatniku systemu Windows (Windows-1250):

> **ˇ Ć <sup>Ę</sup> Ł Ń Ó ¦ ¬ <sup>Ż</sup> ± <sup>ć</sup> <sup>ę</sup> ł ń ó ¶ <sup>Ľ</sup> <sup>ż</sup>**

Informatyka 1 (EZ1E2008), studia niestacjonarne I stopnia dr inż. Jarosław Forenc Rok akademicki 2019/2020, Wykład nr 335/55

# Unicode (Unikod)

- п Komputerowy zestaw znaków mający obejmować wszystkie pisma i inne znaki (symbole techniczne, wymowy) używane na świecie
- ٠ Unicode przypisuje unikalny numer każdemu znakowi, niezależny od używanej platformy, programu czy języka
- ٠ Rozwijany przez konsorcjum utworzone przez firmy komputerowe, producentów oprogramowania oraz grupy użytkowników
	- $\Box$ http://www.unicode.org
- ш Pierwsza wersja: Unicode 1.0 (10.1991)
- □ Ostatnia wersja: Unicode 13.0 (10.03.2020)
	- The Unicode Consortium. The Unicode Standard, Version 13.0.0, (Mountain View, CA: The Unicode Consortium, 2020)
	- $\Box$ http://www.unicode.org/versions/Unicode13.0.0/
	- $\Box$ koduje 143.859 znaków

Informatyka 1 (EZ1E2008), studia niestacjonarne I stopnia dr inż. Jarosław Forenc<br>Rok akademicki 2019/2020, Wykład nr 3 Rok akademicki 2019/2020, Wykład nr 3 $36/55$ 

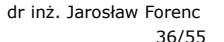

# Unicode - Zakresy

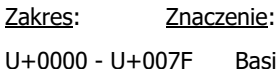

U+0000 - U+007F Basic Latin (to samo co w ASCII) Latin-1 Supplement (to samo co w ISO/IEC 8859-1)<br>Latin Extended-A U+0100 - U+017F Latin Extended-A  $U + 0180 - U + 024F$ U+0250 - U+02AFU+0250 - U+02AF IPA Extensions<br>U+02B0 - U+02FF Spacing Modifie Spacing Modifiers Letters ... U+0370 - U+03FF Greek U+0400 - U+04FF Cyrillic ...U+1D00 - U+1D7F Phonetic Extensions<br>U+1D80 - U+1DBF Phonetic Extensions U+1D80 - U+1DBF Phonetic Extensions Supplement<br>U+1E00 - U+1EFF Latin Extended Additional Latin Extended Additional<br>Greek Extended  $U+1F00 - U+1$ FFF ...

## Unicode

- □ Standard Unicode definiuje nie tylko kody numeryczne przypisane poszczególnym znakom, ale także określa sposób bajtowego kodowania znaków
- ٠ Kodowanie określa sposób w jaki znaki ze zbioru mają być zapisane w postaci binarnej
- □ Istnieją trzy podstawowe metody kodowania:
	- 32-bitowe: UTF-32
	- $\Box$ 16-bitowe: UTF-16
	- $\Box$  8-bitowe: UTF-8
		- gdzie: UTF UCS Transformation Format
			- UCS Universal Character Set
- □ Wszystkie metody obejmują wszystkie kodowane znaki w Unicode.

Informatyka 1 (EZ1E2008), studia niestacjonarne I stopnia dr inż. Jarosław Forenc Rok akademicki 2019/2020, Wykład nr 339/55

# Unicode - kodowanie UTF-32

■ UTF-32 - sposób kodowania standardu Unicode wymagający<br>∪izycia 32-bitowych słów użycia 32-bitowych słów

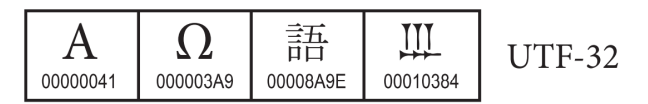

- $\blacksquare$ Kod znaku ma zawsze stałą długość 4 bajtów i przedstawia numer znaku w tabeli Unikodu
- □ Kody obejmują zakres od 0 do 0x10FFFF (od 0 do 1 <sup>114</sup> 111)
- ш Kodowanie to jest jednak bardzo nieefektywne - zakodowane ciągi znaków są 2-4 razy dłuższe niż ciągi tych samych znaków zapisanych w innych kodowaniach.

## Unicode

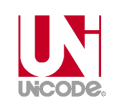

 Metody kodowania różnią się liczbą bajtów przeznaczonych do opisania kodu znaku

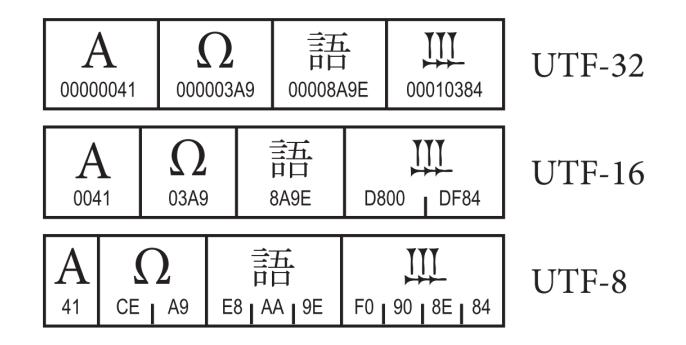

źródło: The Unicode Consortium. The Unicode Standard, Version 8.0

#### Informatyka 1 (EZ1E2008), studia niestacjonarne I stopnia dr inż. Jarosław Forenc<br>Rok akademicki 2019/2020, Wykład nr 3 Rok akademicki 2019/2020, Wykład nr 3 $40/55$

# Unicode - kodowanie UTF-16

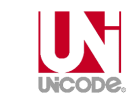

■ UTF-16 - sposób kodowania standardu Unicode wymagający<br>∪izycia 16-bitowych słów użycia 16-bitowych słów

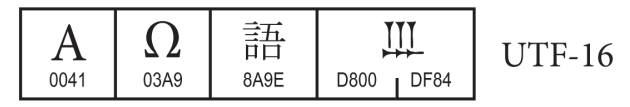

- Г Dla znaków z przedziału od U+0000 do U+FFFF używane jest jedno słowo, którego wartość jest jednocześnie kodem znaku w Unicode
- Dla znaków z wyższych pozycji używa się dwóch słów:
	- $\Box$ pierwsze słowo należy do przedziału: U+D800 - U+DBFF
	- drugie słowo należy do przedziału: U+DC00 U+DFFF.

# Unicode - kodowanie UTF-8

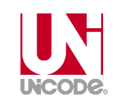

 UTF-8 - kodowanie ze zmienną długością reprezentacji znaku wymagające użycia 8-bitowych słów

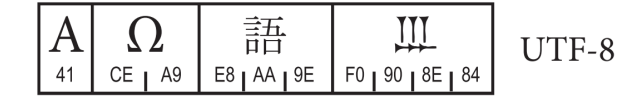

- $\blacksquare$  Znaki Unikodu są mapowane na ciągi bajtów
	- $\Box$

 $\Box$ 

 $\Box$ 

 $\Box$ 

- 0x00 do 0x7F bity 0xxxxxxx<br>0x80 do 0x7FF bity 110xxxxx
- 0x80 do 0x7FF bity 110xxxxx 10xxxxxx<br>0x800 do 0xFFFF bity 1110xxxx 10xxxxxx  $0x800$  do  $0x$ FFFF - bity  $1110x$ xxx $10x$ xxxxx $10x$ xxxxx $0x10000$  do  $0x1$ FFFFF - bity  $11110$ xxx  $10x$ xxxxx $10x$ xxxxx
- $\Box$ 
	- $0x10000$  do  $0x1$ FFFFF $-$  bity  $11110xx$   $10xxxxx$   $10xxxxx$   $10xxxxx$   $10xxxxx$ <br> $0x200000$  do  $0x3$ FFFFFF $-$  bity  $111110xx$   $10xxxxx$   $10xxxxx$   $10xxxxx$ 
		- bity 111110xx 10xxxxxx 10xxxxxx 10xxxxxx 10xxxxxx
- $\Box$ 0x4000000 do 0x7FFFFFFF - bity 1111110x 10xxxxxx 10xxxxxx 10xxxxxx 10xxxxxx 10xxxxxx

Informatyka 1 (EZ1E2008), studia niestacjonarne I stopnia dr inż. Jarosław Forenc Rok akademicki 2019/2020, Wykład nr 343/55

蝩

弊 "<br><br><br><br><br><br><br><br><br><br><br><br><br><br><br><br><br><br><br><br><br><br><br>

GHC 堋 GHC 蛴

T5-4953

虫 142.8

**UCS2003** 

T6-617D

27342

#### Unicode

 $\pm$  142.8

UCS2003 GKX-1086.22

T4-4677

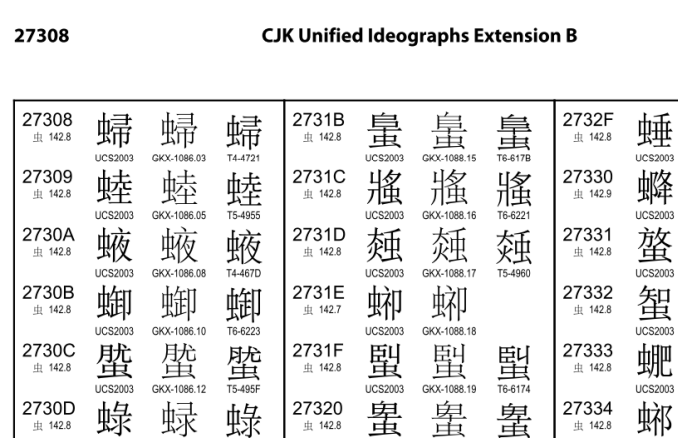

 $\pm$  142.8

**UCS2003** 

GKX-1088.20

Informatyka 1 (EZ1E2008), studia niestacjonarne I stopnia dr inż. Jarosław Forenc<br>Rok akademicki 2019/2020, Wykład nr 3 Rok akademicki 2019/2020, Wykład nr 3 $42/55$ 

# Unicode

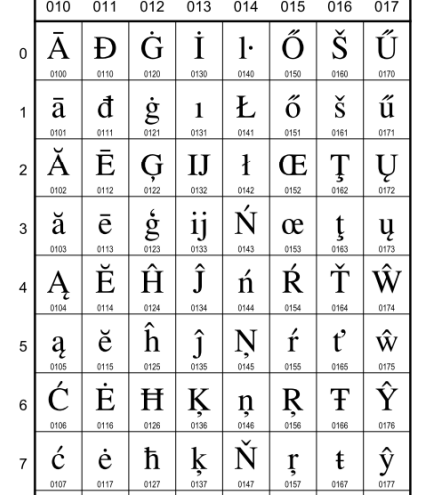

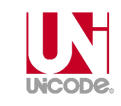

#### **European Latin** 0100 Ā LATIN CAPITAL LETTER A WITH MACRON  $\equiv$  0041 A 0304 5 0101 ā LATIN SMALL LETTER A WITH MACRON · Latvian, Latin, ...  $\equiv 0061$  a 0304  $\bar{0}$ 0102 Å LATIN CAPITAL LETTER A WITH BREVE  $\equiv 0041$  A 0306  $\delta$ 0103 ă LATIN SMALL LETTER A WITH BREVE · Romanian, Vietnamese, Latin, ...  $= 0061$  a 0306  $\delta$ 0104 A LATIN CAPITAL LETTER A WITH OGONEK  $= 0041$  **A** 0328  $\circ$ 0105 a LATIN SMALL LETTER A WITH OGONEK · Polish, Lithuanian, ...

- $= 0061$  a 0328  $\circ$ 0106 Ć LATIN CAPITAL LETTER C WITH ACUTE  $\equiv$  0043 **C** 0301  $\delta$
- 0107 Ć LATIN SMALL LETTER C WITH ACUTE · Polish, Croatian, ...  $\rightarrow$  045B  $\hbar$  cyrillic small letter tshe
	- $= 0063$  c 0301 6

Informatyka 1 (EZ1E2008), studia niestacjonarne I stopnia dr inż. Jarosław Forenc Rok akademicki 2019/2020, Wykład nr 3 $\frac{3}{44/55}$ 

#### Kodowanie

 Kodowanie - proces przekształcania jednego rodzaju postaci informacji na inną postać

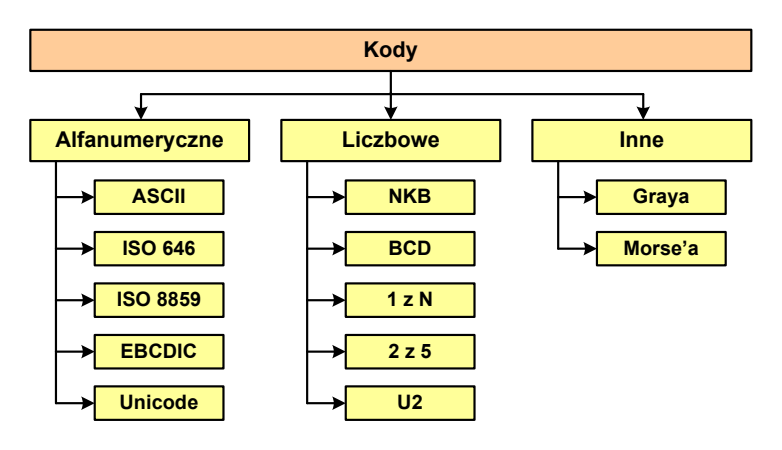

# Kody liczbowe - Naturalny Kod Binarny (NKB)

 Jeżeli dowolnej liczbie dziesiętnej przypiszemy odpowiadającą jej liczbę binarną, to otrzymamy naturalny kod binarny (NKB)

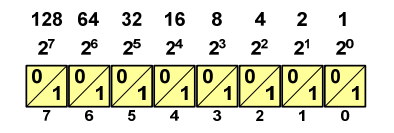

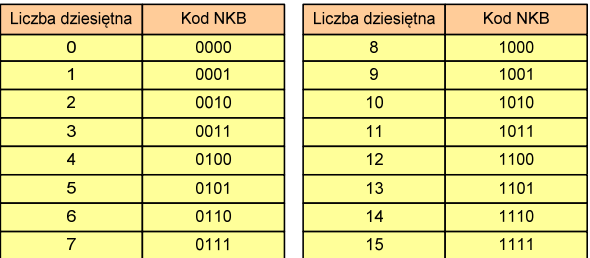

Informatyka 1 (EZ1E2008), studia niestacjonarne I stopnia dr inż. Jarosław Forenc Rok akademicki 2019/2020, Wykład nr 347/55

### Kody liczbowe - Kod BCD

□ Przykład:

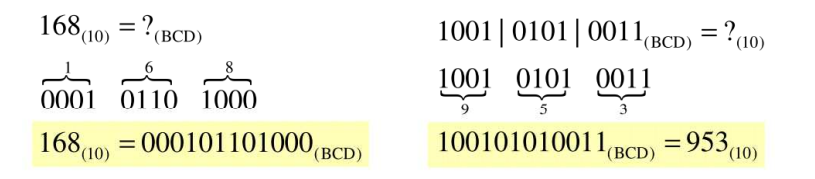

- □ Zastosowania:
	- urządzenia elektroniczne z wyświetlaczem cyfrowym (np. kalkulatory, mierniki cyfrowe, kasy sklepowe, wagi)
	- $\Box$  przechowywania daty i czasu w BIOSie komputerów (także wczesne modele PlayStation 3)
	- <mark>□ zapis części ułamkowych kwot (systemy bankowe).</mark>

#### Kody liczbowe - Kod BCD

- Binary-Coded Decimal dziesiętny zakodowany dwójkowo
- Г **BCD** - sposób zapisu liczb polegający na zakodowaniu kolejnych<br>Cyfr liczby dziesietnej w 4-bitowym systemie dwójkowym (NKB) cyfr liczby dziesiętnej w 4-bitowym systemie dwójkowym (NKB)

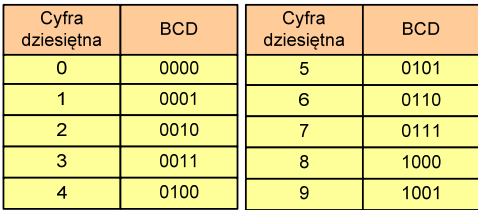

- W ogólnym przypadku kodowane są tylko znaki  $0 \div 9$
- Pozostałe kombinacje bitowe mogą być stosowane do kodowania znaku liczby lub innych znaczników.

Informatyka 1 (EZ1E2008), studia niestacjonarne I stopnia dr inż. Jarosław Forenc Rok akademicki 2019/2020, Wykład nr 3

48/55

### Kody liczbowe - Kod BCD: przechowywanie liczb

- Użycie 4 najmłodszych bitów jednego bajta, 4 starsze bity są ustawiane na jakąś konkretną wartość:
	- $\Box$ <sup>0000</sup>
	- □ 1111 (np. kod EBCDIC, liczby F0<sub>(16)</sub> ÷ F9<sub>(16)</sub>)
	- 0011 (tak jak w ASCII, liczby 30 $_{(16)} \div 39_{(16)}$ )
- Г Zapis dwóch cyfr w każdym bajcie (starsza na starszej połówce, młodsza na młodszej połówce) - jest to tzw. spakowane BCD
	- w przypadku liczby zapisanej na kilku bajtach, najmniej znacząca tetrada (4 bity) używane są jako flaga znaku
	- standardowo przyjmuje się 1100 (C<sub>(16)</sub>) dla znaku plus (+) i 1101  $(D<sub>(16)</sub>)$  dla znaku minus (-), np.

 $127_{(10)} = 0001\ 0010\ 0111$   $1100\ (127C_{(16)})$ 

 $127_{(10)} = 0001\ 0010\ 0111\ 1100\ (127D_{(16)})$ <br>-127<sub>(10)</sub> = 0001 0010 0111 1101 (127D<sub>(16)</sub>)

## Kody liczbowe - Kod BCD

□ Warianty kodu BCD:

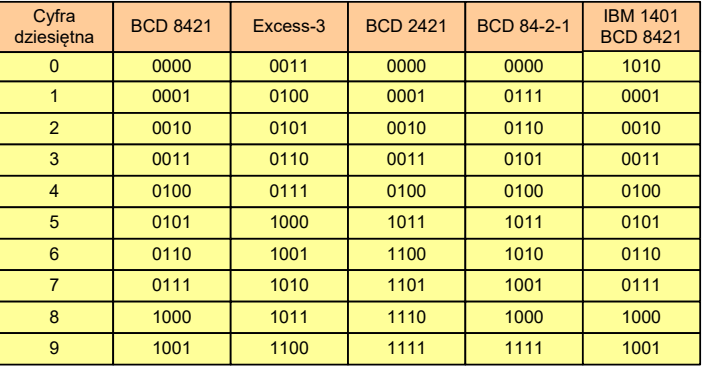

П ■ Podstawowy wariant: BCD 8421 (SBCD - Simple Binary Coded Decimal)

Informatyka 1 (EZ1E2008), studia niestacjonarne I stopnia dr inż. Jarosław Forenc Rok akademicki 2019/2020, Wykład nr 3 $51/55$ 

# Kody liczbowe - Kod 2 z 5 Industrial (1960 r.)

- п Jednowymiarowy kod kreskowy kodujący cyfry: 0 <sup>÷</sup> 9
- × Znak to 5 pasków: 2 szerokie i 3 wąskie
- п Szeroki pasek jest wielokrotnością wąskiego, szerokości muszą być takie same dla całego kodu
- □ Struktura kodu:
	- $\Box$ start: 11011010
	- $\Box$ numer
	- $\Box$ stop: 11010110

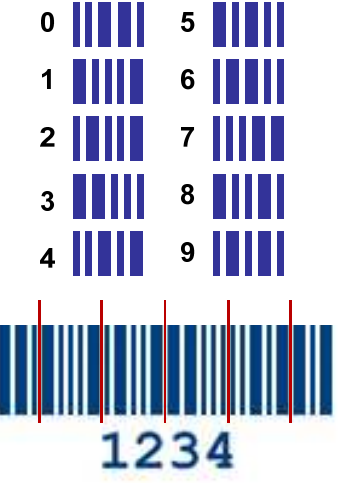

#### Kody liczbowe - Kod 2 z 5

- Kod 5-bitowy: 2 bity zawsze równe 1, a 3 bity zawsze równe 0
- Г Koduje 10 znaków (cyfry dziesiętne), kody nie są wzajemnie jednoznaczne (ta sama wartość może być zakodowana w różny sposób)
- Kod stałowagowy
- Kod detekcyjny
- Г Stosowany głównie w kodach kreskowych

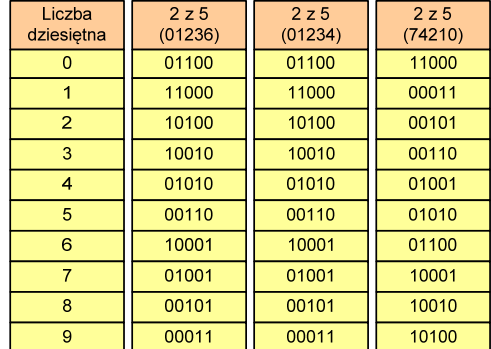

Informatyka 1 (EZ1E2008), studia niestacjonarne I stopnia dr inż. Jarosław Forenc Rok akademicki 2019/2020, Wykład nr 3

 $52/55$ 

# Kod Graya (refleksyjny)

- Kod dwójkowy, bezwagowy, niepozycyjny
- Dwa kolejne słowa kodowe różnią się stanem jednego bitu
- Г Kod cykliczny - ostatni i pierwszy wyraz również różnią się stanem jednego bitu

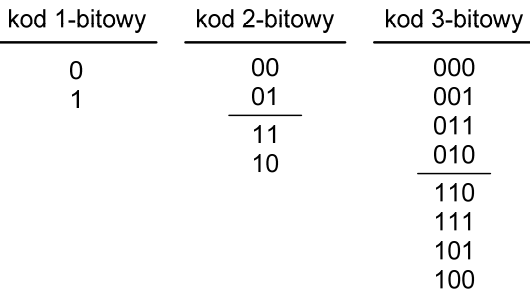

# Kod Graya

□ Stosowany w przetwornikach analogowo-cyfrowych, do cyfrowego pomiaru analogowych wielkości mechanicznych (np. kąt obrotu)

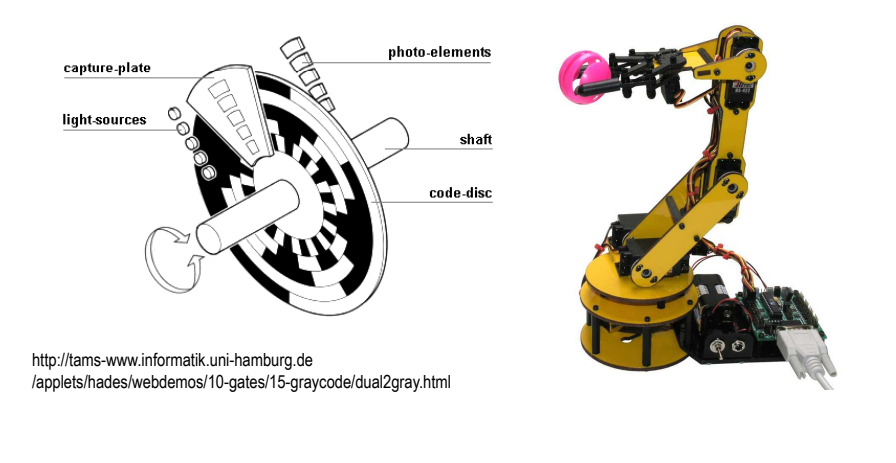

Informatyka 1 (EZ1E2008), studia niestacjonarne I stopnia dr inż. Jarosław Forenc Rok akademicki 2019/2020, Wykład nr 3 $55/55$ 

Koniec wykładu nr 3

# Dziękuję za uwagę!(następny wykład: 27.03.2020 27.03.2020)

### Zadania kontrolne

- 1. Podaj zapisane w systemie szesnastkowym kody: ASCII, ISO 646, ISO 8859-1, ISO 8859-2, EBCDIC, Windows-1250, Unicode odpowiadające Twojemu imieniu i nazwisku. Czy we wszystkich kodach udało się zapisać wszystkie litery? Jak duże są różnice w zapisie w poszczególnych kodach?
- 2. Na bardzo starej dyskietce znaleziono plik, którego kolejne bajty przedstawione są poniżej (system szesnastkowy). Odczytaj tekst wiedząc, że może on być zapisany w języku polskim w jednym z kodów: ASCII, ISO 646, ISO 8859-1, ISO 8859-2, EBCDIC, Windows-1250, Unicode.

53-74-72-75-9C-20-64-9F-67-6E-B9-B3-20-E6-6D-EA-2E

- 4. Zapisz liczby 2014 $_{(10)}$  i 4789 $_{(10)}$  w kodzie BCD. Zamień liczby z kodu BCD 8421 na system dziesiętny: 10010010100000011<sub>(BCD)</sub>, 00010110000110100<sub>(BCD)</sub>.
- 5. Podaj postać 4-bitowego kodu Graya (napisz kolejne słowa kodowe).